## PRACTICA 5: VARIABLES ALEATORIAS

## Grado en biología sanitaria. Universidad de Alcalá, 2023/24.

- 1. Considera la variable binomial  $X \sim B(7, 1/4)$ . Para calcular probabilidades de X existen sendas funciones en R
	- La función dbinom permite calcular una probabilidad puntual,  $P(X = 3)$  de calcula con

dbinom(3, size = 7, prob =  $1/4$ ) [1] 0.1730347

Observa que hay que especificar el número total de experimentos ( $n = 7$ ) y la probabilidad de éxito ( $prob = 1/4$ ) de la binomial con la que trabajas.

• La función pbinom permite calcular una probabilidad acumulada,  $P(X \le 3)$  de calcula con

```
pbinom(3, size = 7, prob = 1/4)
```

```
[1] 0.9294434
```
.

Observa que el resultado es el mismo que el de calcular la probabilidad de que X valga 0, 1, 2, 3 (cada una con dbinom) y sumarlas

```
sum(dbinom(0:3, size = 7, prob = 1/4))[1] 0.9294434
```
Se recomienda aprender a resolver el ejercicio tanto usando probabilidades puntuales como con probabilidades acumuladas.

Si quieres más información, puedes leer la sección 1 del tutorial05 (visita https://postdatastatistics.com/courses/introestadistica/).

Calcula las probabilidades y valores que se indican a continuación.

- (a)  $P(X = 4)$ .
- (b)  $P(X \leq 4)$ .
- (c)  $P(X < 3)$ .
- (d)  $P(X \ge 2)$ .
- (e)  $P(X > 3)$ .
- (f)  $P(2 \le X \le 4)$  (o, lo que es lo mismo,  $P((X > 2) \cap (X \le 4))$ .
- (g)  $P(2 < X < 4)$ .
- (h)  $P(2 \le X \le 4)$ .
- (i)  $P(2 < X \le 4)$ .
- (i)  $P(X < 2 | X < 5)$

2. En los siguientes ejercicios sea X una variable aleatoria de tipo  $N(5,3)$ .

En el caso de una variable aleatoria continua las probabilidades puntuales valen 0, por lo que hay que hacer los cálculos directamente con la función de distribución de probabilidad.

• La función pnorm permite calcular probabilidades acumuladas:  $P(X \le 3)$  de calcula con

 $pnorm(3, mean = 5, sd = 3)$ [1] 0.2524925

Fíjate en que hay que especificar la media (mean = 5) y la desviación típica (sd = 3) de la variable normal con la que trabajas.

Si quieres más información, puedes leer la sección 1 del tutorial05 (visita https://postdatastatistics.com/courses/introestadistica/).

Calcula las probabilidades y valores que se indican a continuación.

- (a) Calcula  $P(X > 6)$ ,  $P(X > 7)$  y, finalmente,  $P(X > 10)$ . ¿Qué observas?
- (b) Calcula  $P(X < 4)$ ,  $P(X < 3)$  y, finalmente,  $P(X < 0)$ . *i*Ves alguna relación con los valores del anterior apartado? Para entenderlo, puedes hacer un dibujo de la normal con la que estás trabanjando
- (c)  $P(4.5 < x < 5.5)$ ,  $P(2 < X < 8)$  y, finalmente,  $P(0 < X < 10)$ .
- (d) Los valores  $k_1$  y  $k_2$  tales que  $P(X < k_1) = 0.90$  y  $P(X < k_2) = 0.95$ .
- (e) Los valores  $k_1$  y  $k_2$  tales que  $P(X > k_1) = 0.1$  y  $P(X > k_2) = 0.05$ . ¿Ves alguna relación con los valores del anterior apartado?
- (f)  $P(X > 2 | X \le 6)$

## Ahora, con la misma variable  $X$ , responde a estas preguntas sin usar el ordenador:

- (g) El valor  $P(X < 7)$  ies mayor o menor que  $\frac{1}{2}$ ?
- (h) El valor  $P(X > 8)$  ies mayor o menor que  $\frac{1}{2}$ ?
- (i) ¿Cuál de estos dos valores es más grande,  $P(X > 4)$  o  $P(X < 5.5)$ ?
- (j) El valor k tal que  $P(X > k) = 0.6$  i es mayor o menor que 5?
- (k) El valor k tal que  $P(X \le k) = 0.1$  jes mayor o menor que 5? Soluciones en la página 4.

## Soluciones.

1. Ejercicio 1, pág. 1

Fijamos los valores de n y p en este ejercicio:

 $n = 7$  $p = 1/4$ 

y empezamos con los cálculos.

(a) Es directo (resuelto en el enunciado):

 $dbinom(4, size = n, prob = p)$ ## [1] 0.05767822

(b) Resuelto en el enunciado

 $pbinom(4, size = n, prob = p)$ 

- ## [1] 0.9871216
- (c)  $P(X < 3) = P(X \le 2)$ , luego:  $pbinom(2, size = n, prob = p)$ ## [1] 0.7564087
- (d)  $P(X \ge 2) = 1 P(X < 2) = 1 P(X \le 1)$ . ¡Cuidado en el segundo paso!

```
1- pbinom(1, size = n, prob = p)
```
## [1] 0.5550537

De otra manera, usando dbinom y sumando:

 $sum(dbinom(2:n, size = n, prob = p))$ 

- ## [1] 0.5550537
- (e)  $P(X > 3) = 1 P(X \le 3)$  $1$ - pbinom $(3, size = n, prob = p)$ ## [1] 0.07055664
- (f) Podemos usar que  $P(2 \le X \le 4) = P(X \le 4) P(x \le 1)$  $pbinom(4, size = n, prob = p) - pbinom(1, size = n, prob = p)$ ## [1] 0.5421753

Compruébalo sumando valores de dbinom.

(g) Ahora usamos  $P(2 < X < 4) = P(X \le 3) - P(x \le 2) = P(X = 3)$  $pbinom(3, size = n, prob = p) - pbinom(2, size = n, prob = p)$ ## [1] 0.1730347  $dbinom(3, size = n, prob = p)$ ## [1] 0.1730347

El resultado es el mismo, claro.

(h) 
$$
P(2 \le X < 4) = P(X \le 3) - P(x \le 1)
$$

 $pbinom(3, size = n, prob = p) - pbinom(1, size = n, prob = p)$ ## [1] 0.4844971

```
(i) P(2 < X \le 4) = P(X \le 4) - P(x \le 2)n = 7pbinom(4, size = n, prob = p) - pbinom(2, size = n, prob = p)## [1] 0.2307129
(j) P(X < 2 | X \le 5) = \frac{P((X < 2) \cap (X \le 5))}{p(x \le 5)} = \frac{P(X < 2)}{p(x \le 5)}p(x \leq 5)n = 7p = 1/4pbinom(1, size = n, prob = p)/pbinom(5, size = n, prob = p)## [1] 0.4455446
```
2. Ejercicio 2, pág. 2

Todas las respuestas son aproximadas. Definir los parámetros

 $mu = 5$  $sigma = 3$ 

(a)  $P(X > 6) = 1 - P(X < 6)$ 

 $1-pnorm(6, mean = mu, sd = sigma)$ 

## [1] 0.3694413

También sepuede hacer el cálculo "directo": observa el uso del argumento lower.tail (su valor por defecto es FALSE)

 $1 - pnorm(7, mean = mu, sd = sigma)$ ## [1] 0.2524925 pnorm(7, mean = mu, sd =sigma, lower.tail = FALSE) ## [1] 0.2524925 pnorm(10, mean = mu, sd =sigma, lower.tail = FALSE)

## [1] 0.04779035

A medida que nos desplazamos hacia la derecha los valores van siendo más y más pequeños.

(b) En este caso:

```
pnorm(4, mean = mu, sd = sigma)## [1] 0.3694413
pnorm(3, mean = mu, sd =sigma)## [1] 0.2524925
pnorm(0, mean = mu, sd =sigma)## [1] 0.04779035
```
Las respuestas son las mismas del anterior apartado, por la simetría de la curva normal respecto de la media, que está en  $\mu = 5$ . Por ejemplo, los valores 3 y 7 están a la misma distancia, a izquierda y derecha de  $\mu$ , respectivamente, y por eso

$$
P(X < 3) = P(X > 7) = 0.2525
$$

 $(c)$  El cálculo es

```
pnorm(5.5, mean = mu, sd = sigma) - pnorm(4.5, mean = mu, sd = sigma)
```

```
## [1] 0.1323677
```
Observa que también se puede calcular así

```
(pnorm(8, mean = mu, sd = sigma)-0.5)*2## [1] 0.6826895
(pnorm(10, mean = mu, sd = sigma)-0.5)*2## [1] 0.9044193
```
(d) Se trata de los percentiles 90 y 95, y la sintaxis vertorial permite calcularlos de una vez

 $qnorm(c(0.9, 0.95), mean = mu, sd = sigma)$ 

## [1] 8.844655 9.934561

- (e) Los mismos valores de  $k_1$  y  $k_2$ , de nuevo por la simetría de la curva normal.
- (f)  $P(X > 2 | X \leq 6) = \frac{P((X>2) \cap (X \leq 6))}{p(x \leq 6)}$

```
numerador2 = \text{pnorm}(6, \text{mean} = \text{mu}, \text{sd} = \text{sigma})-
                pnorm(2, mean = mu, sd = sigma)denominador2 = pnorm(6, mean = mu, sd = sigma)numerador2/denominador2
## [1] 0.7483894
```
(g) Es mayor que  $1/2$ . Se tiene  $P(X \le 7) = 0.7475$ . Este apartado y el siguiente se resuelven teniendo en cuenta que el área de cada una de las dos mitades de la curva es  $\frac{1}{2}$ , observando si el punto que hemos tomado está a la derecha o la izquierda de  $\mu$ , y si la probabilidad que calculamos incluye todos los valores mayores o menores. Por ejemplo, para la primera pregunta tenemos que pensar en un dibujo como este:

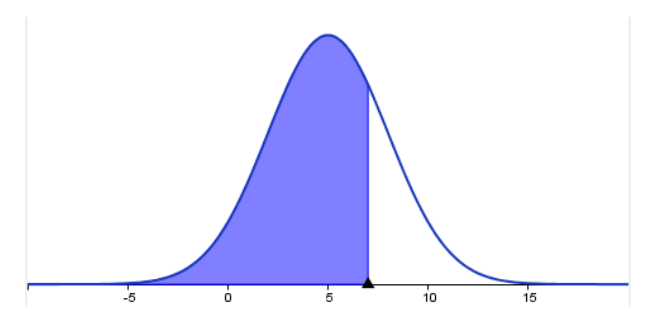

con el que resulta evidente que la respuesta es mayor que  $\frac{1}{2}$ .

- (h) Es menor que  $1/2$ . Se tiene  $P(X > 8) = 0.1587$ .
- (i) El valor  $P(X > 4)$  es más grande. Se tiene  $P(X > 4) = 0.6306$ , mientras que  $P(X < 4)$  $(5.5) = 0.5662$ . En este caso la respuesta es fácil de ver porque el valor 4 está más lejos de  $\mu = 5$  que 5.5.
- (j) Las ideas para este apartado y el siguiente son las mismas, pero ahora tenemos que pensar en los valores del eje  $x$ , en vez de pensar en las probabilidades (áreas) que definen esos valores. El valor tiene que ser menor que 5 (de otra manera, la probabilidad sería menor que  $\frac{1}{2}$ ). Se obtiene  $k = 4.24$
- (k) El valor tiene que ser menor que 5. Se obtiene  $k = 1.156$ .